Internal

# **POLAR WALKTHROUGH**

## **Identifying RACGP active and practice active patients**

An Australian Government Initiative

## **With certain quality measures recorded**

This activity guides practices to identify RACGP active patients (have attended the clinic at least three times in the last 2 years), and practice active patients (those marked as active in clinical software) that have certain quality measures recorded such as allergies, smoking status and BMI.

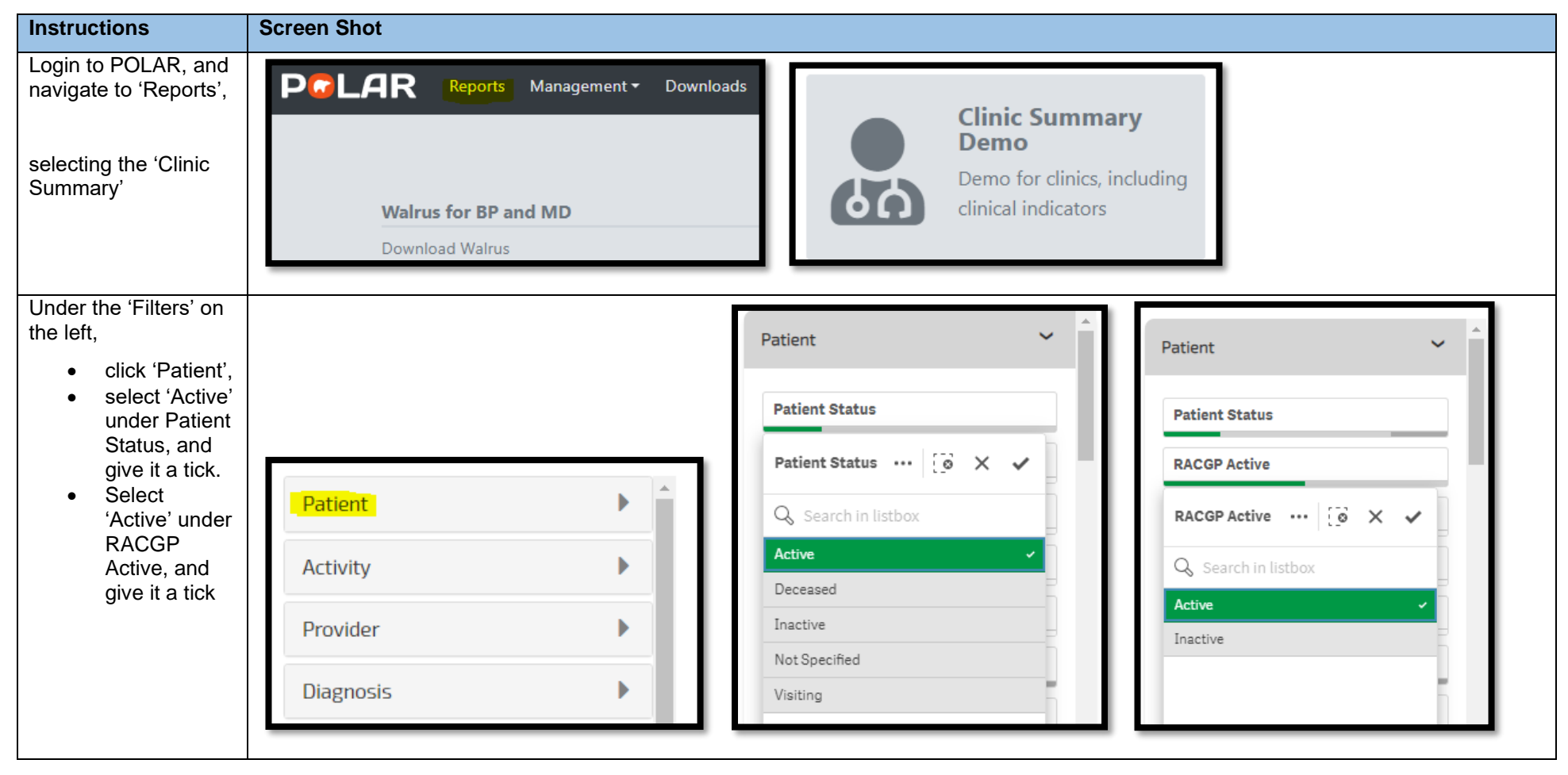

#### Internal

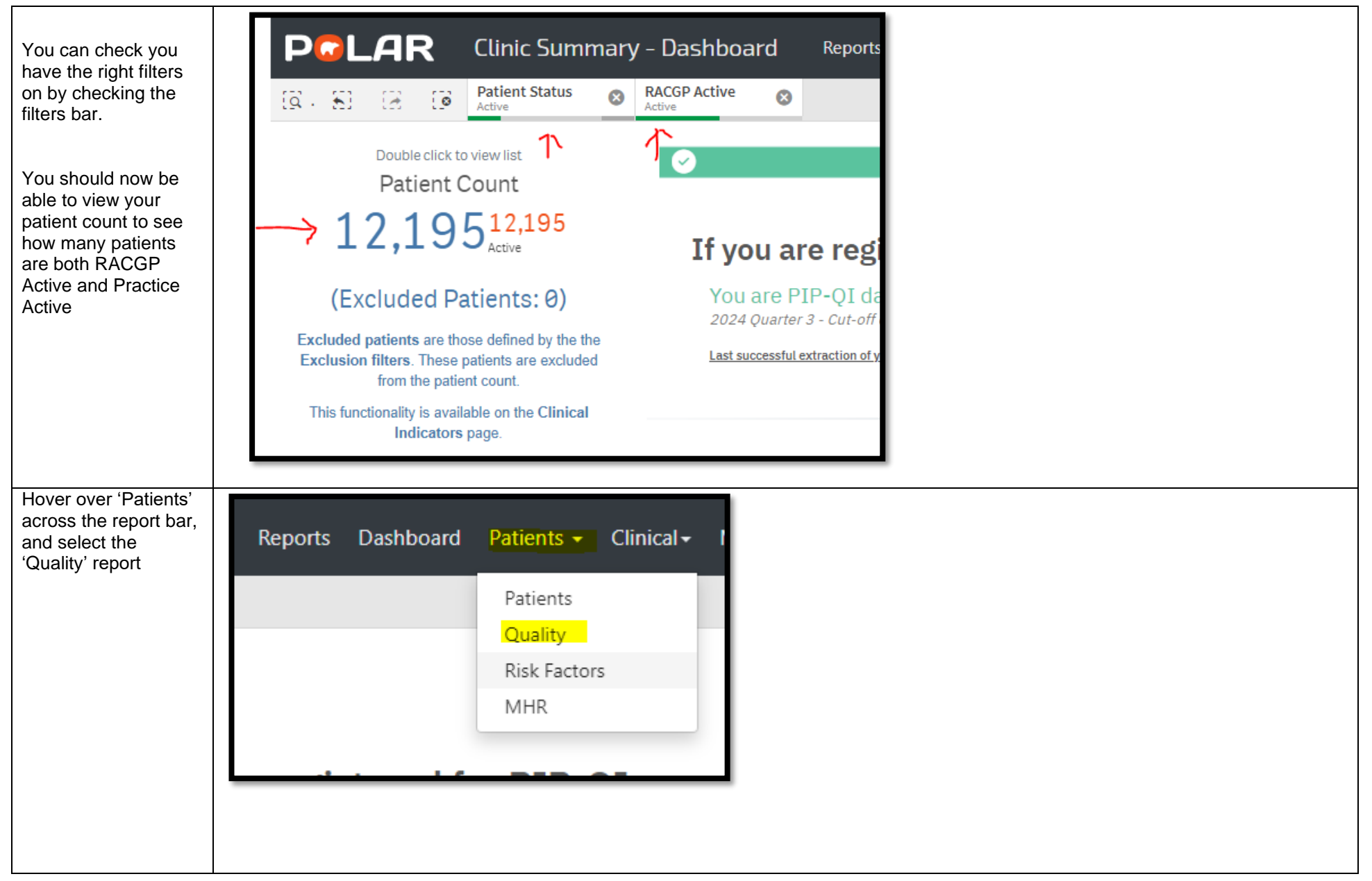

#### Internal

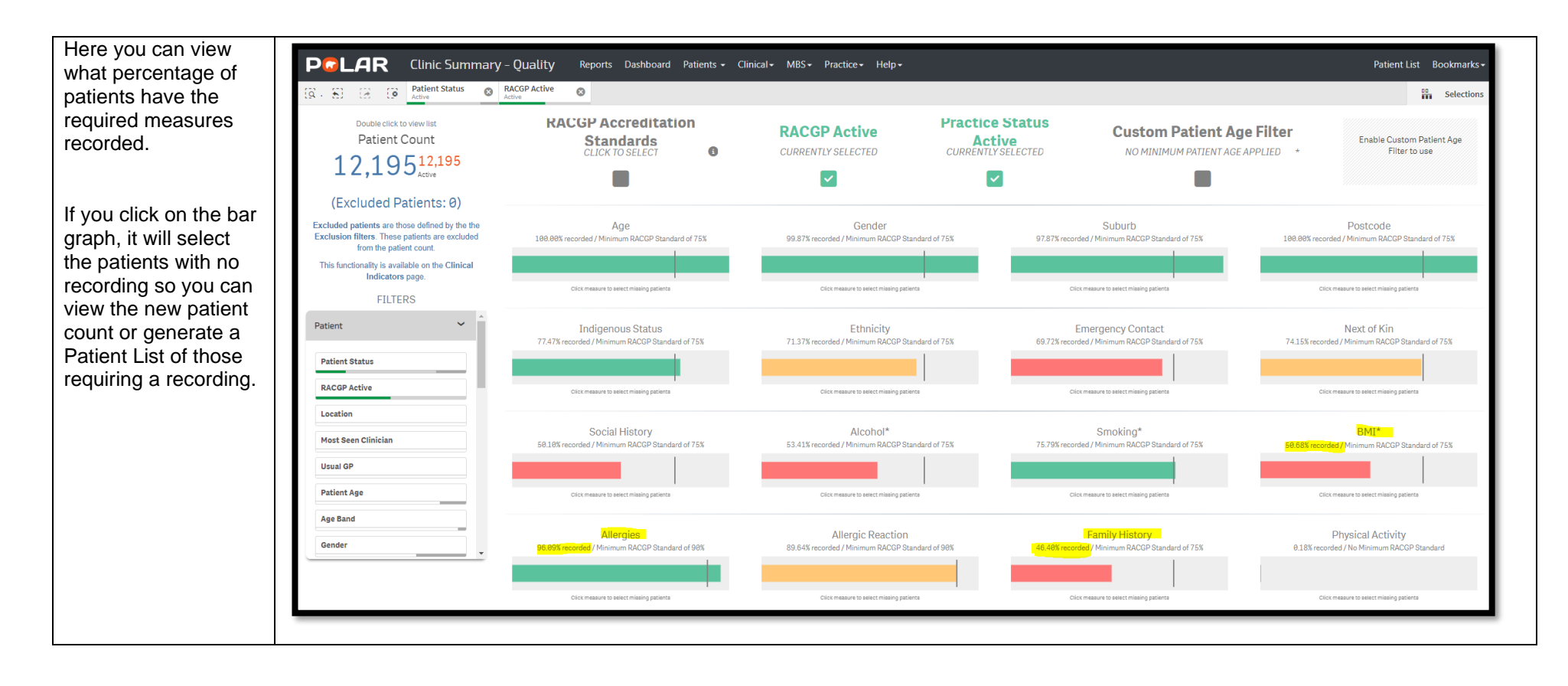